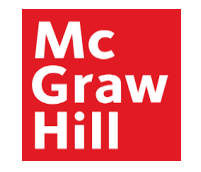

## **Supplier Portal**

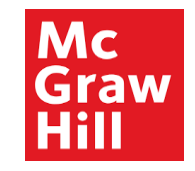

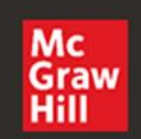

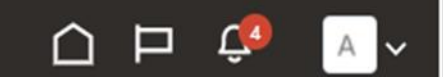

## Good afternoon, XYZ Supplier

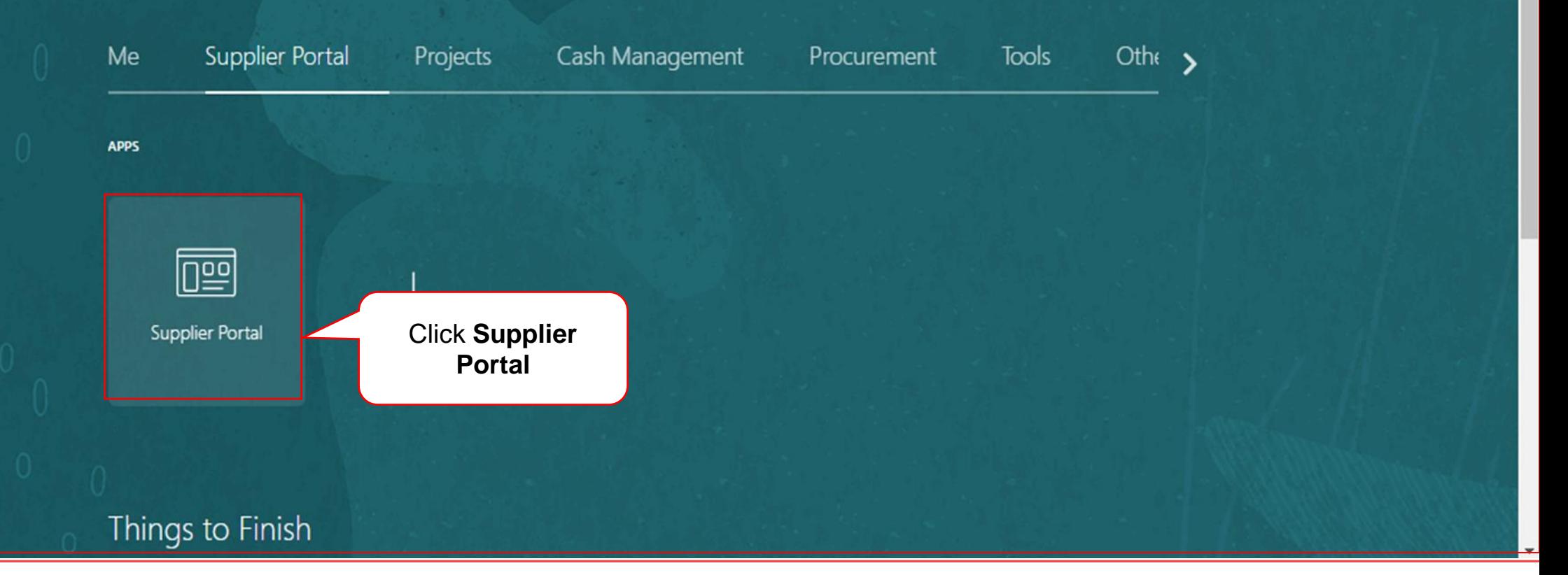

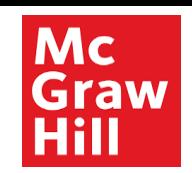

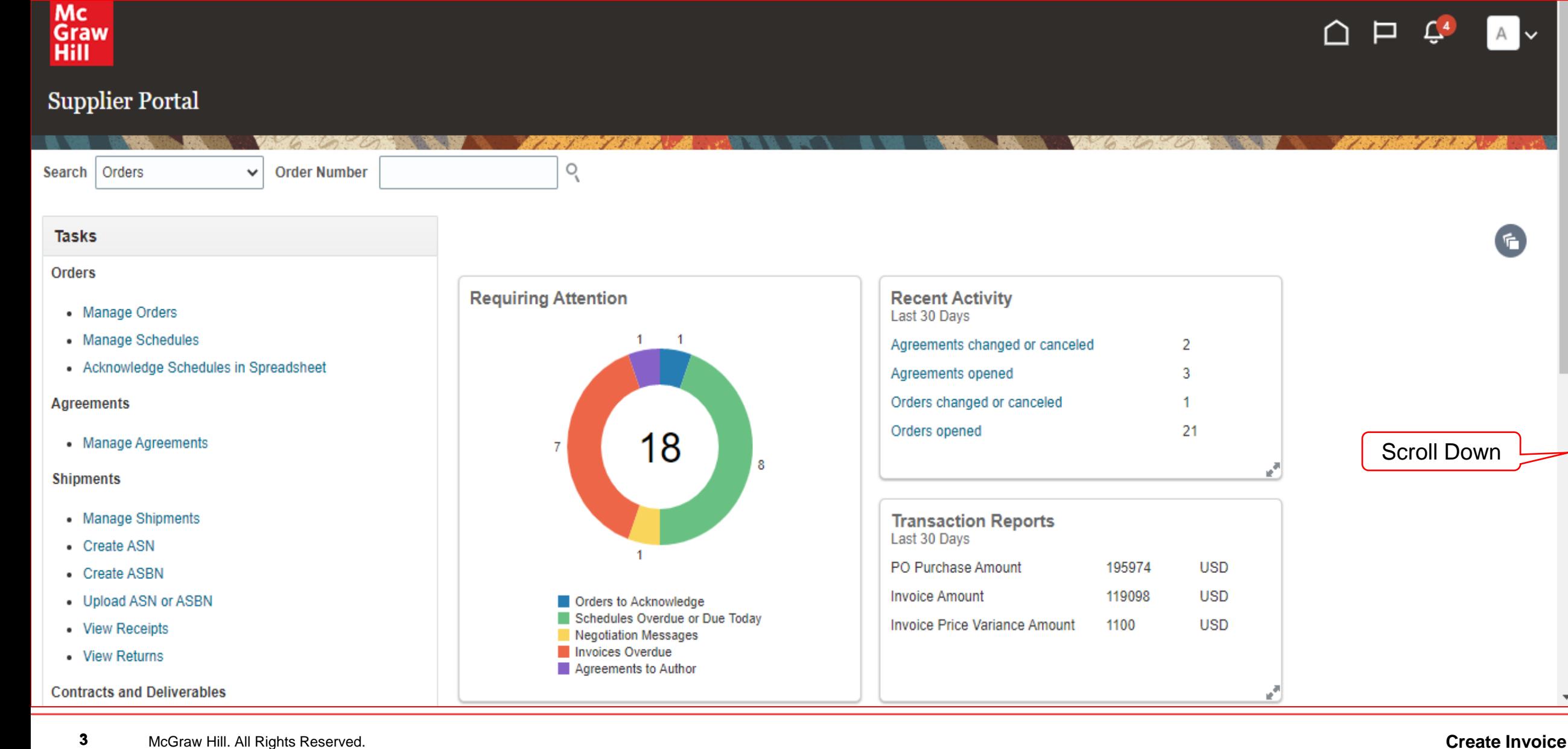

# Mc<br>Graw<br>Hill

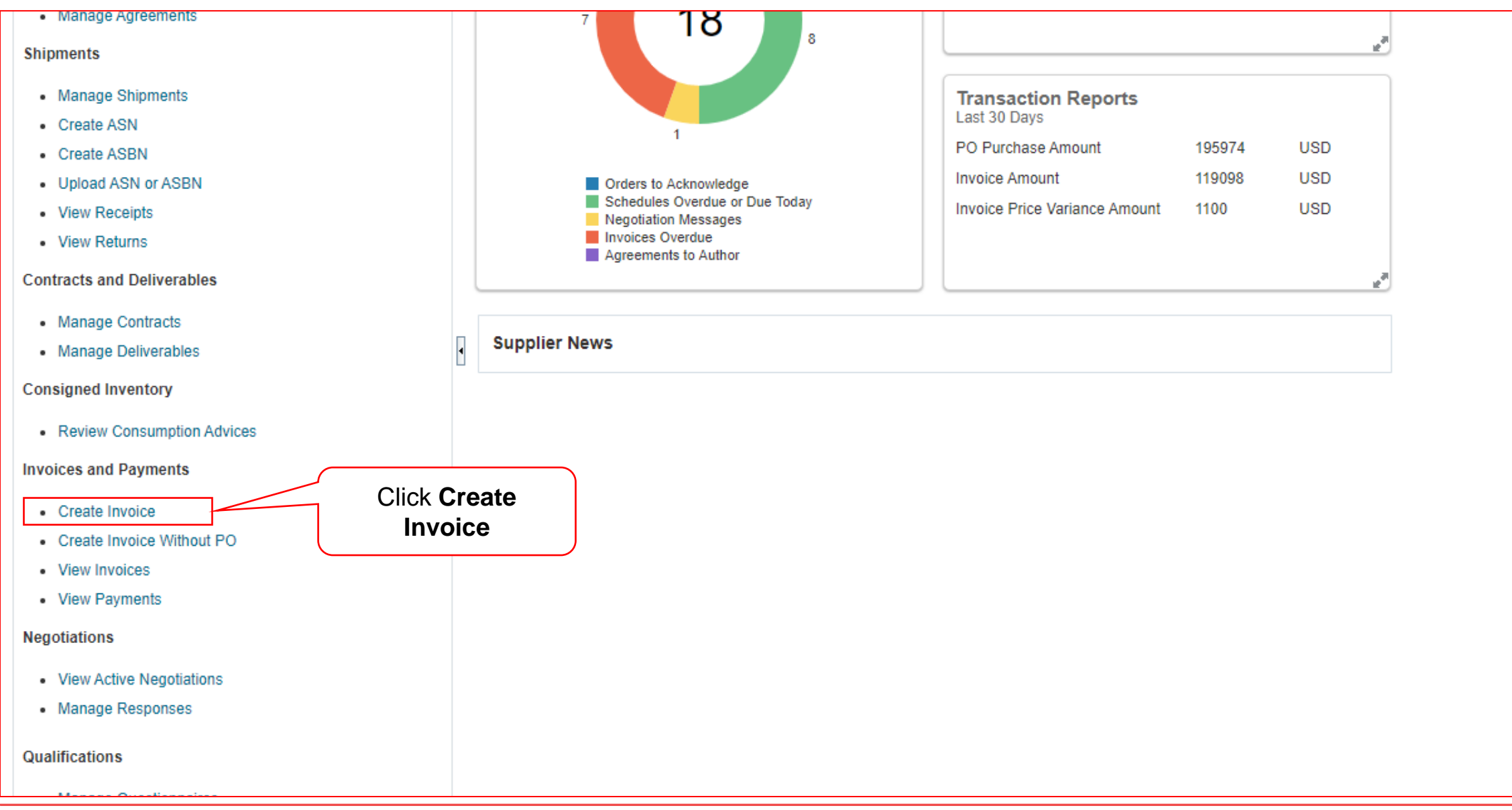

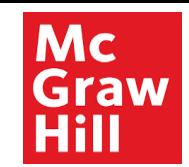

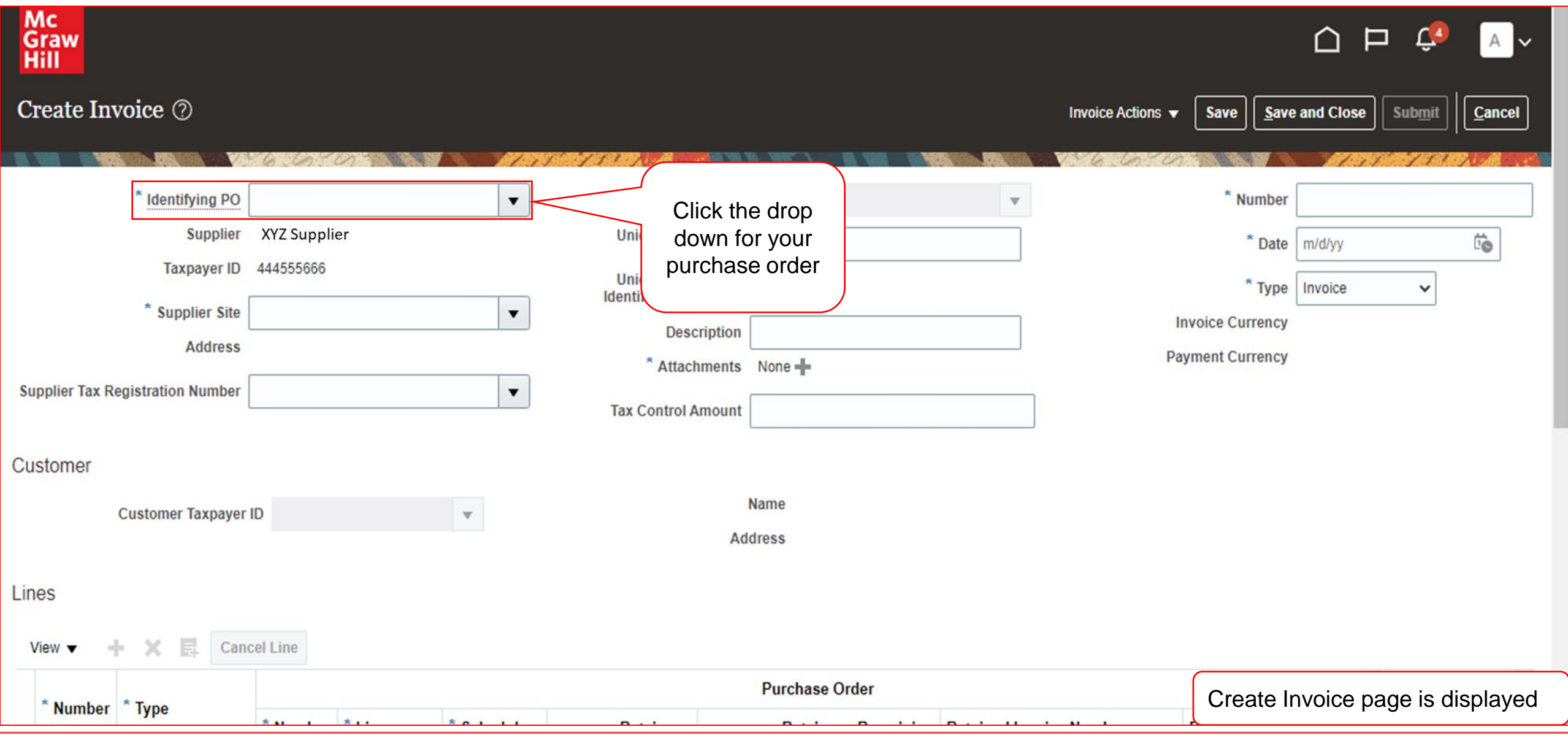

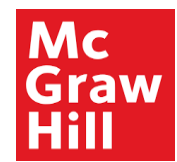

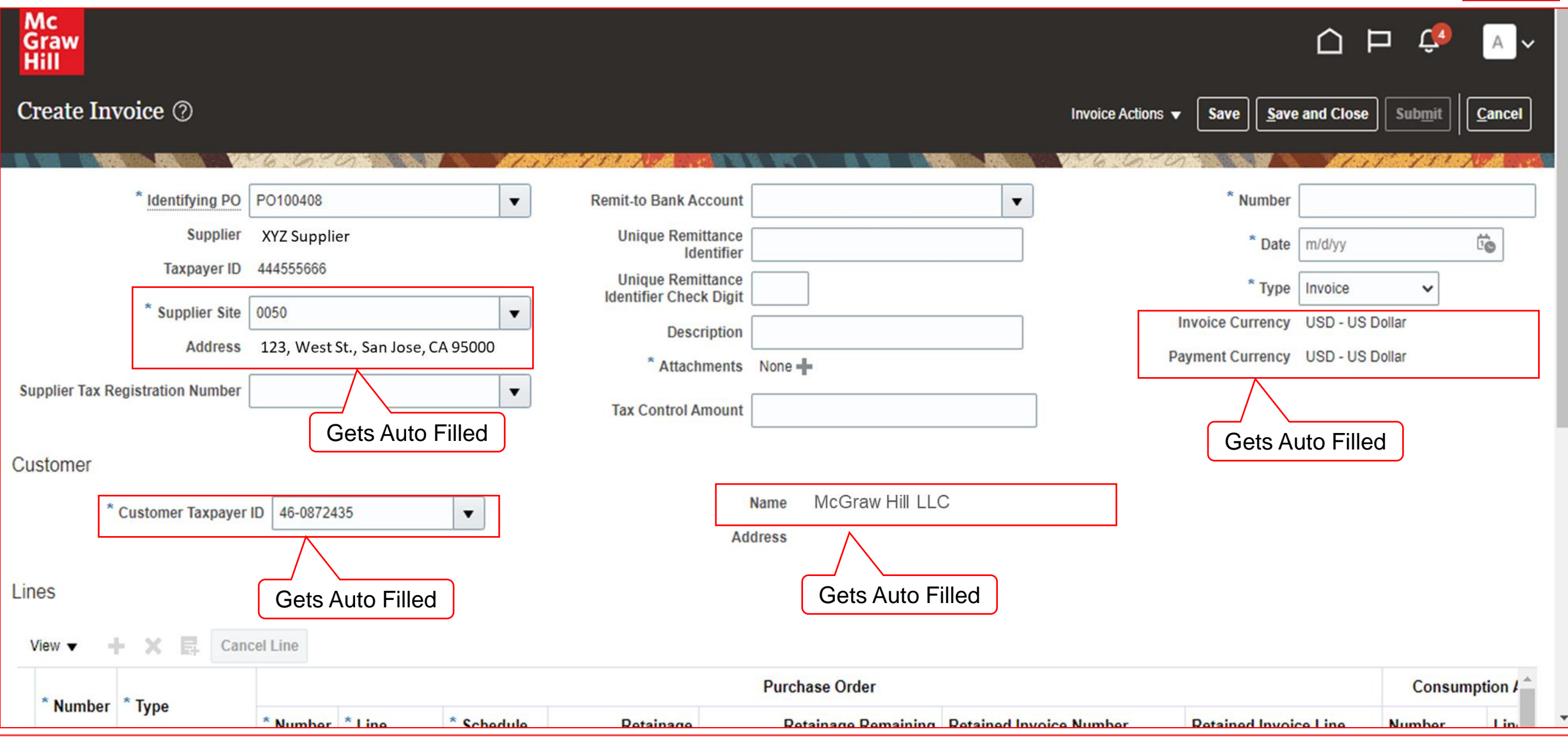

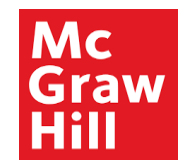

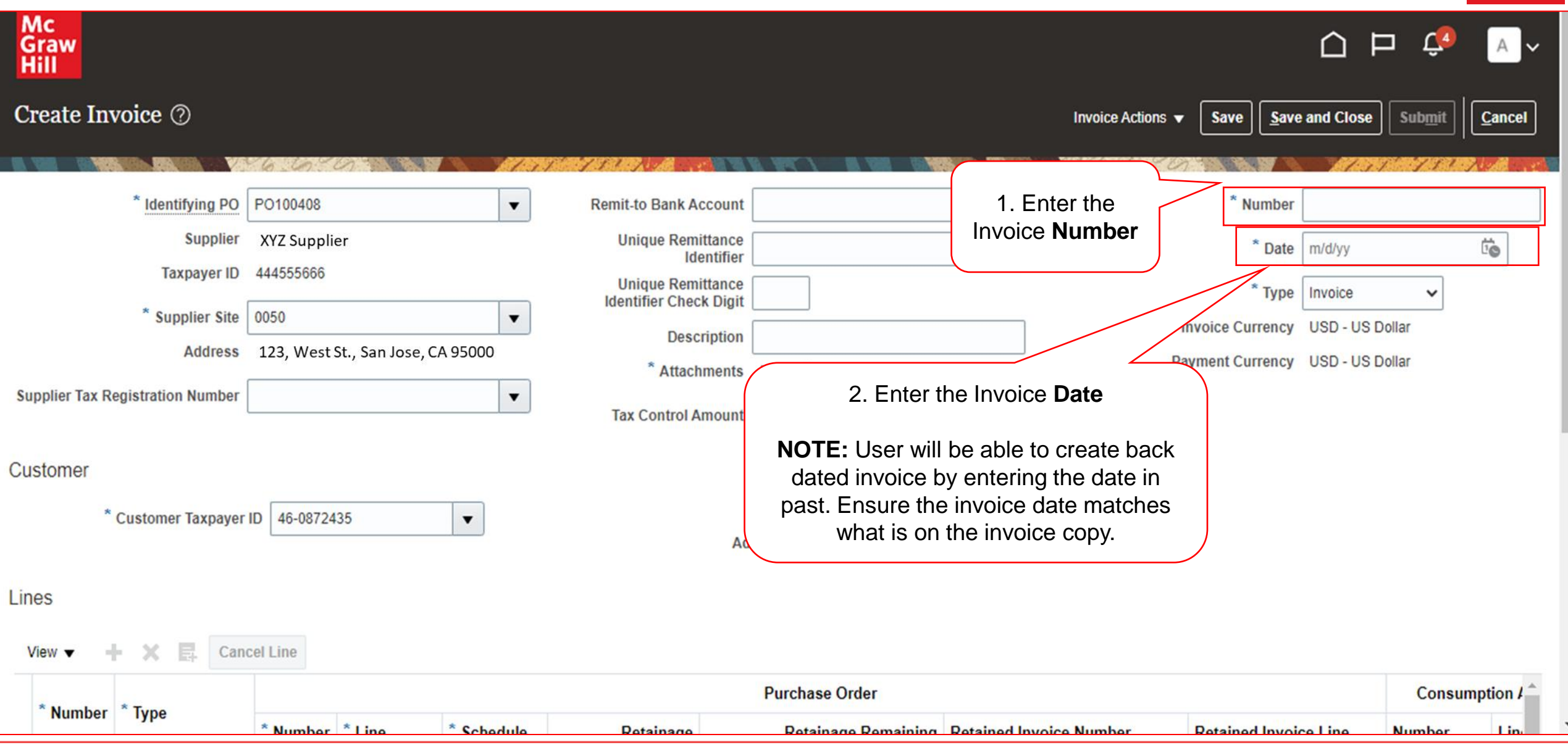

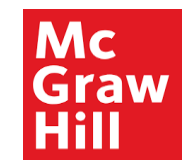

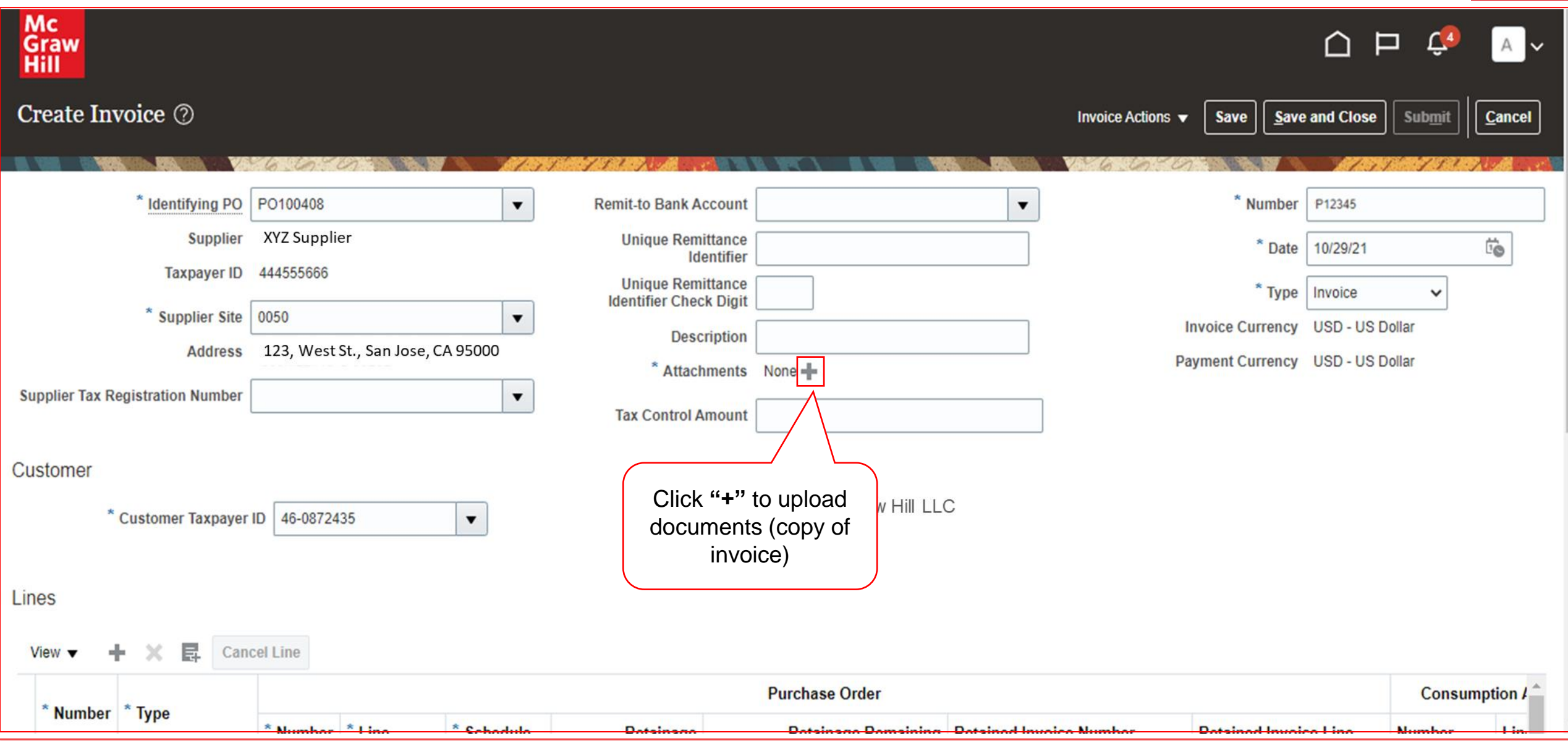

#### Mc<br>Graw ∩  $\mathfrak{L}^4$ Þ AV Hill Create Invoice  $\oslash$ Invoice Actions Save Save and Close Submit Cancel \* Identifying F **Attachments** × Suppl  $\overleftrightarrow{v}_{\odot}$  $\boldsymbol{\times}$ Actions  $\bullet$  View  $\bullet$ ÷ Taxpayer  $\checkmark$ \* File Name or URL **Title Description Attached By Type** Category \* Supplier Si **US Dollar** Addre. File  $\vee$ From Supplier ~ Choose File No file chosen agate publish **US Dollar Supplier Tax Registration Numb**  $\blacktriangleright$ Rows Selected 1 1. Click to upload file (copy of invoice) Customer OK Cancel \* Customer Taxpayer ID | 46-0872435  $\blacktriangledown$ 2. Click **OKAddress** Lines 艮 **Cancel Line** View v **Purchase Order** All file types are acceptable  $*$  Number  $*$  Type  $*$  Monday  $*$  Ha  $*$  Cahadula **Charles**  $D_{n+1}$ **Districts**  $-$  D<sub>a</sub> ومارا المحملة وهجال المحالفات

**9** McGraw Hill. All Rights Reserved. **Create Invoice**

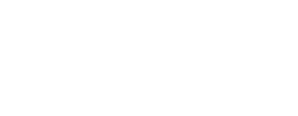

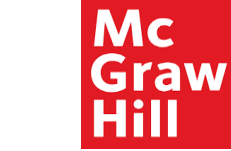

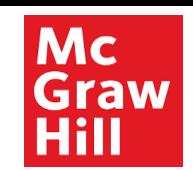

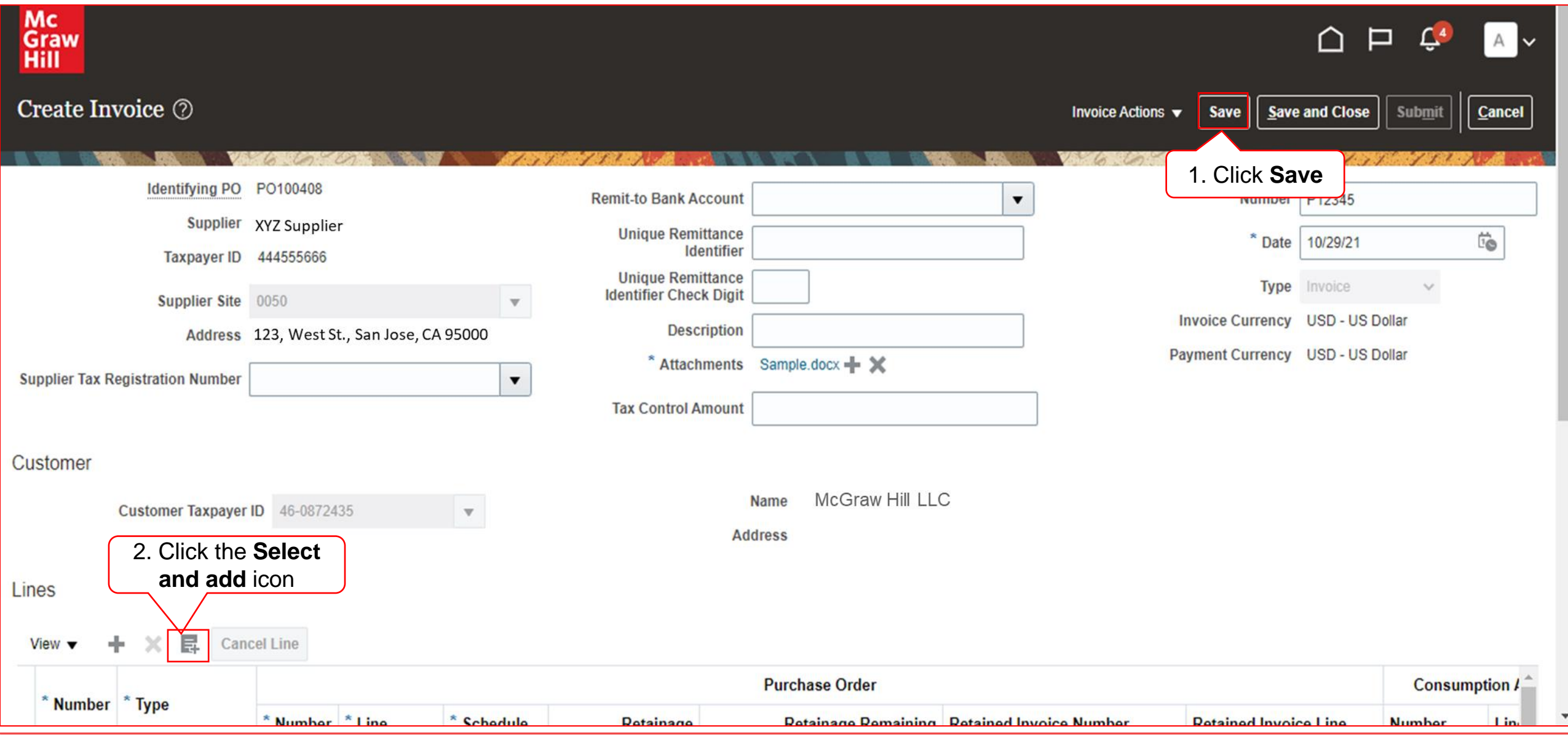

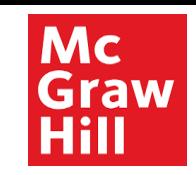

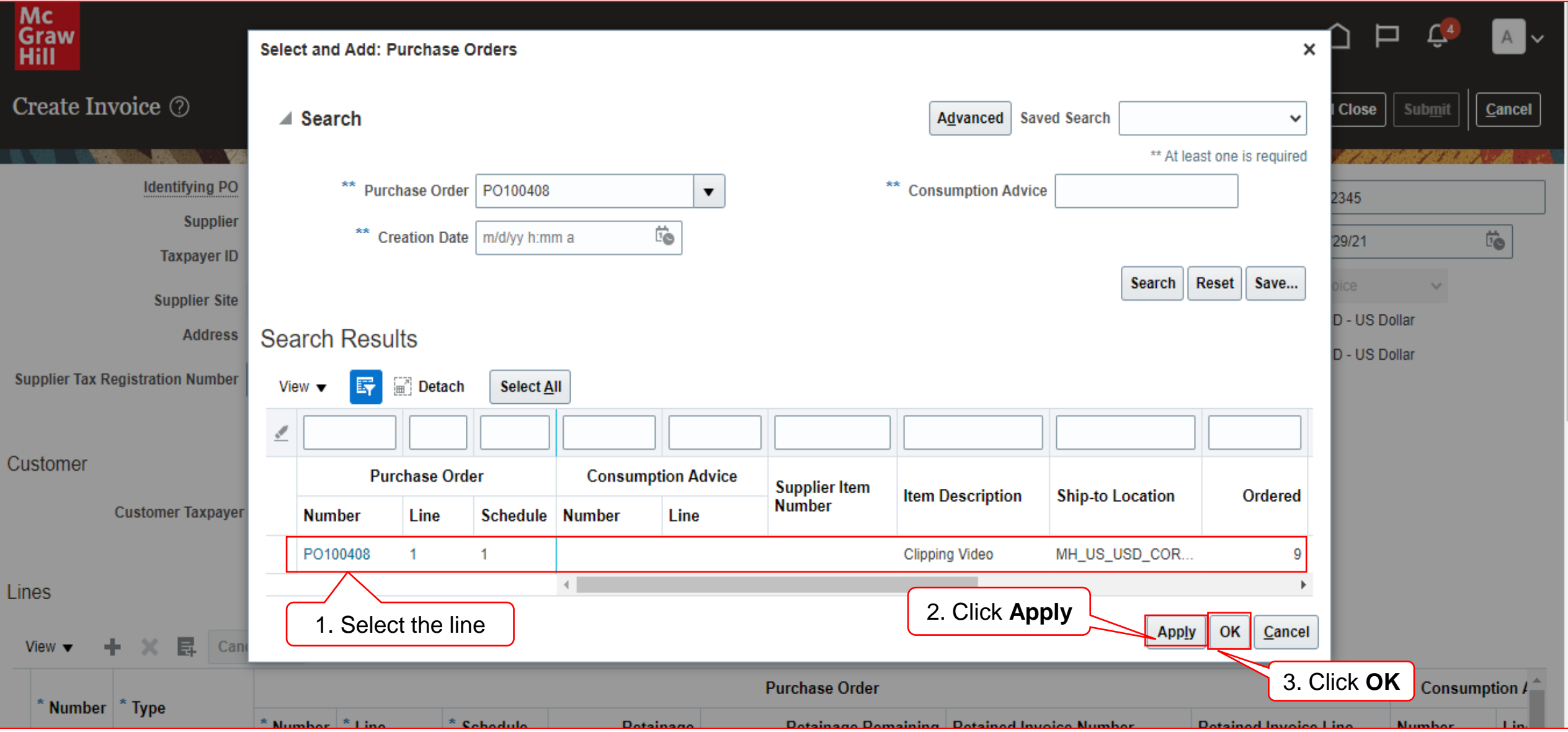

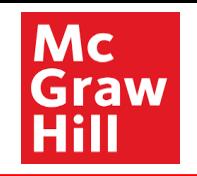

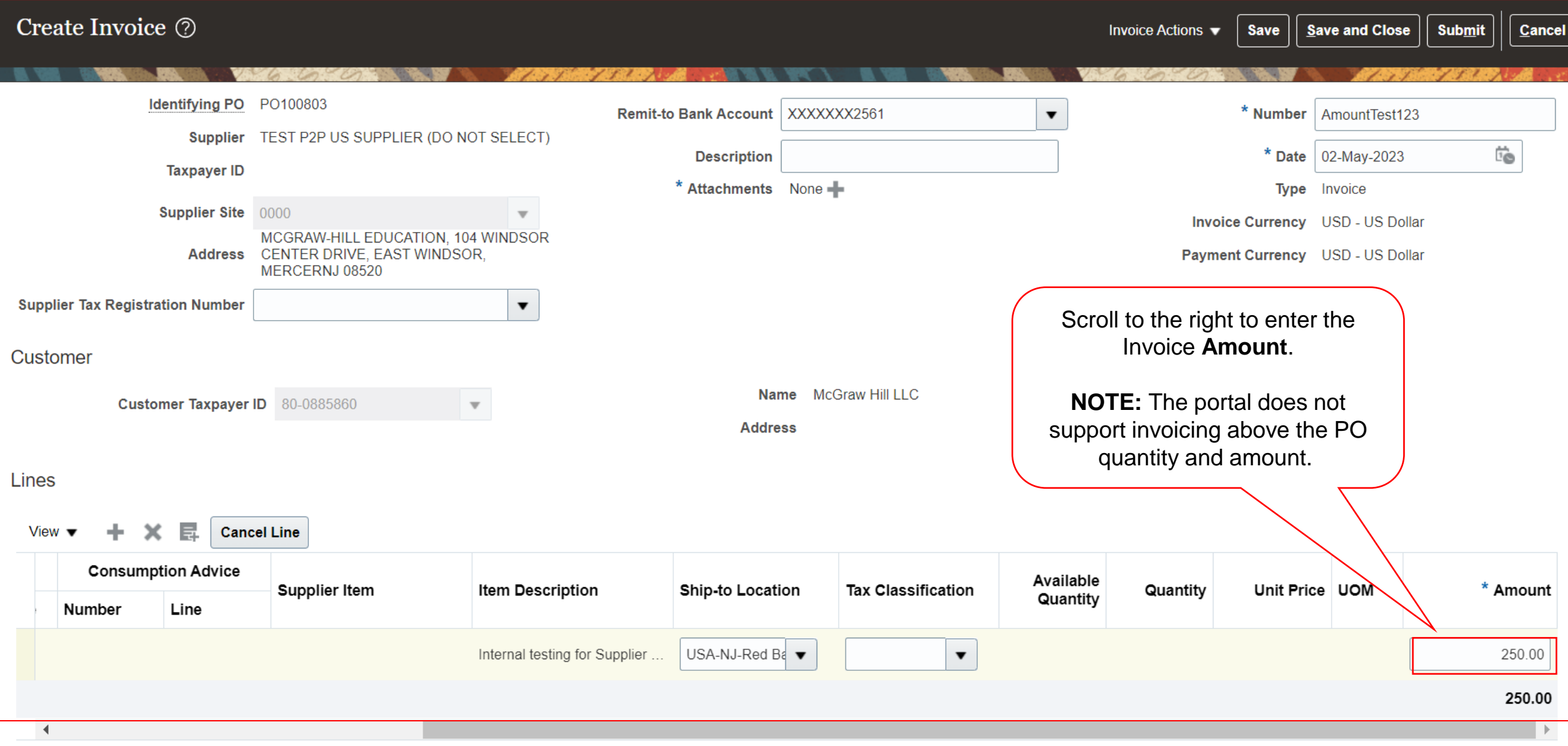

**12** McGraw Hill. All Rights Reserved. **Create Invoice**

the control of the control of

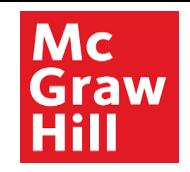

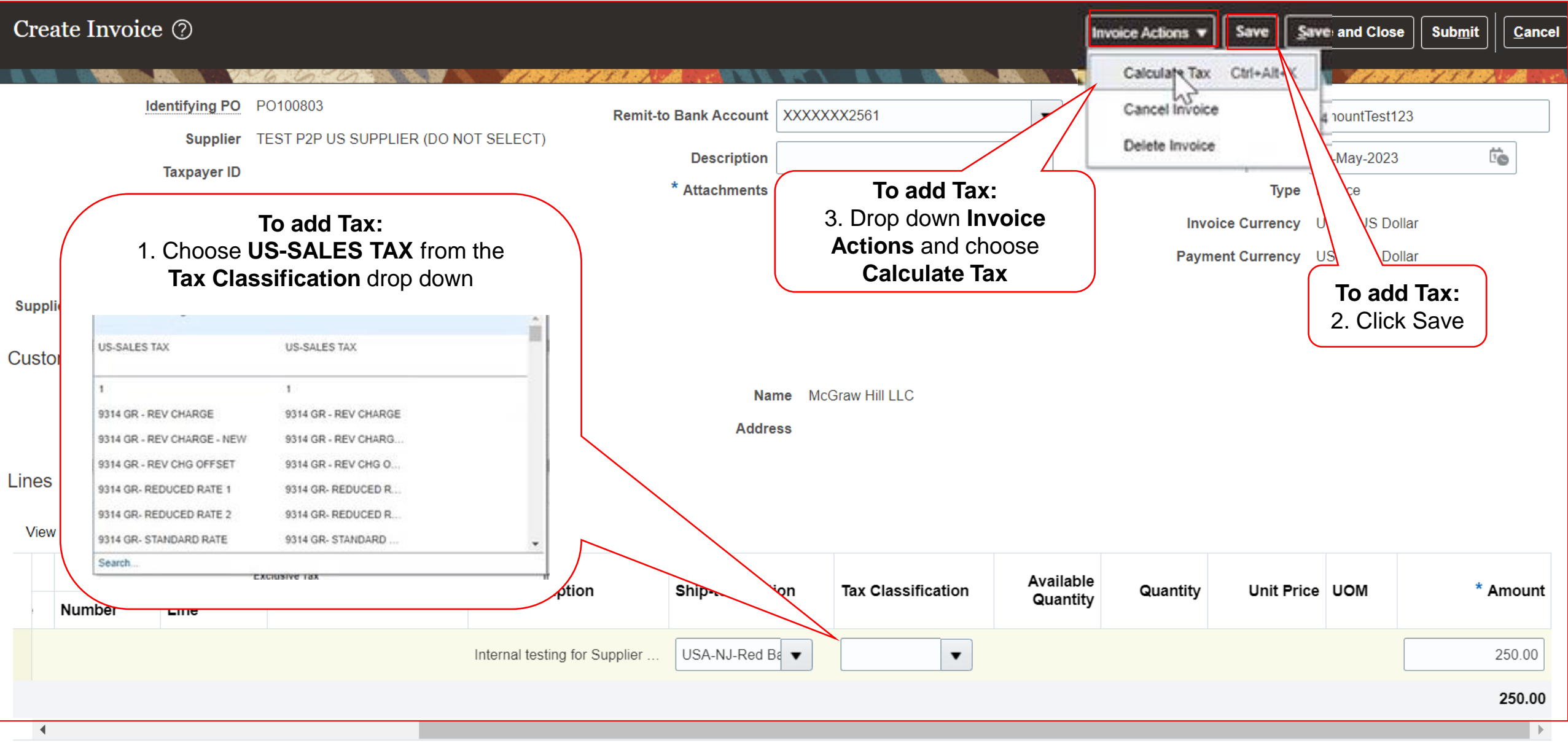

**13** McGraw Hill. All Rights Reserved. **Create Invoice**

 $\frac{1}{2}$  and  $\frac{1}{2}$  and  $\frac{1}{2}$ 

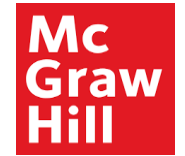

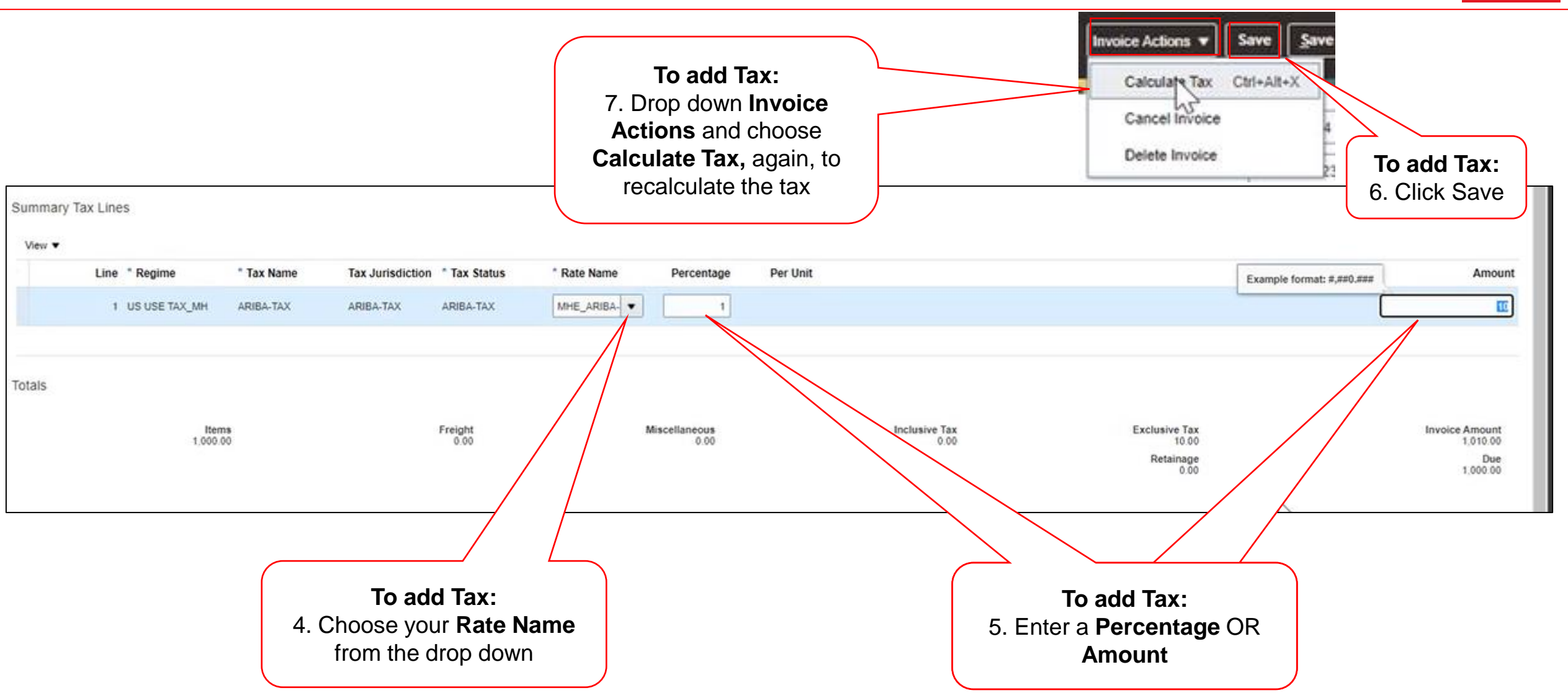

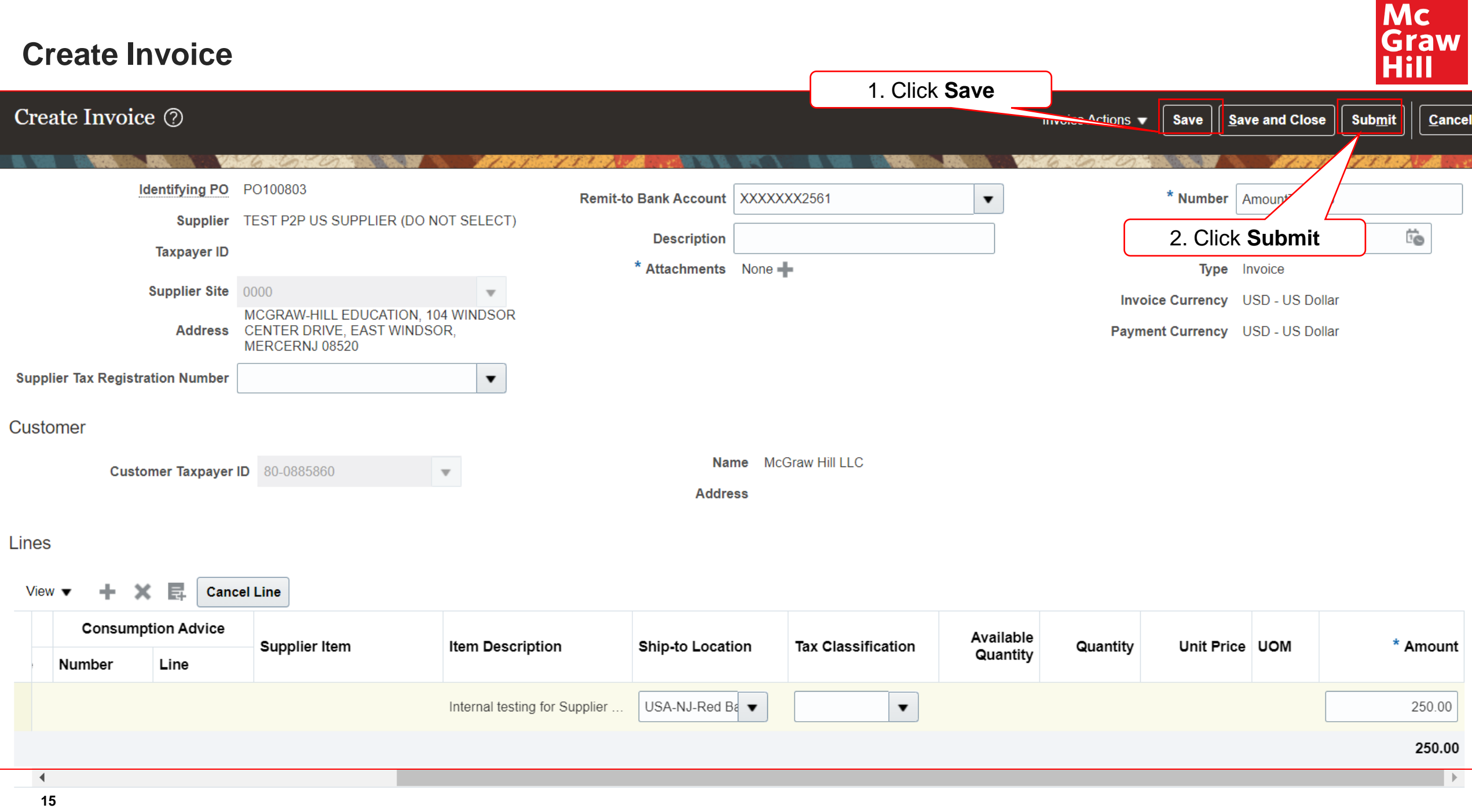

 $\sim$   $-$ 

 $\frac{1}{2}$  and  $\frac{1}{2}$  and  $\frac{1}{2}$ 

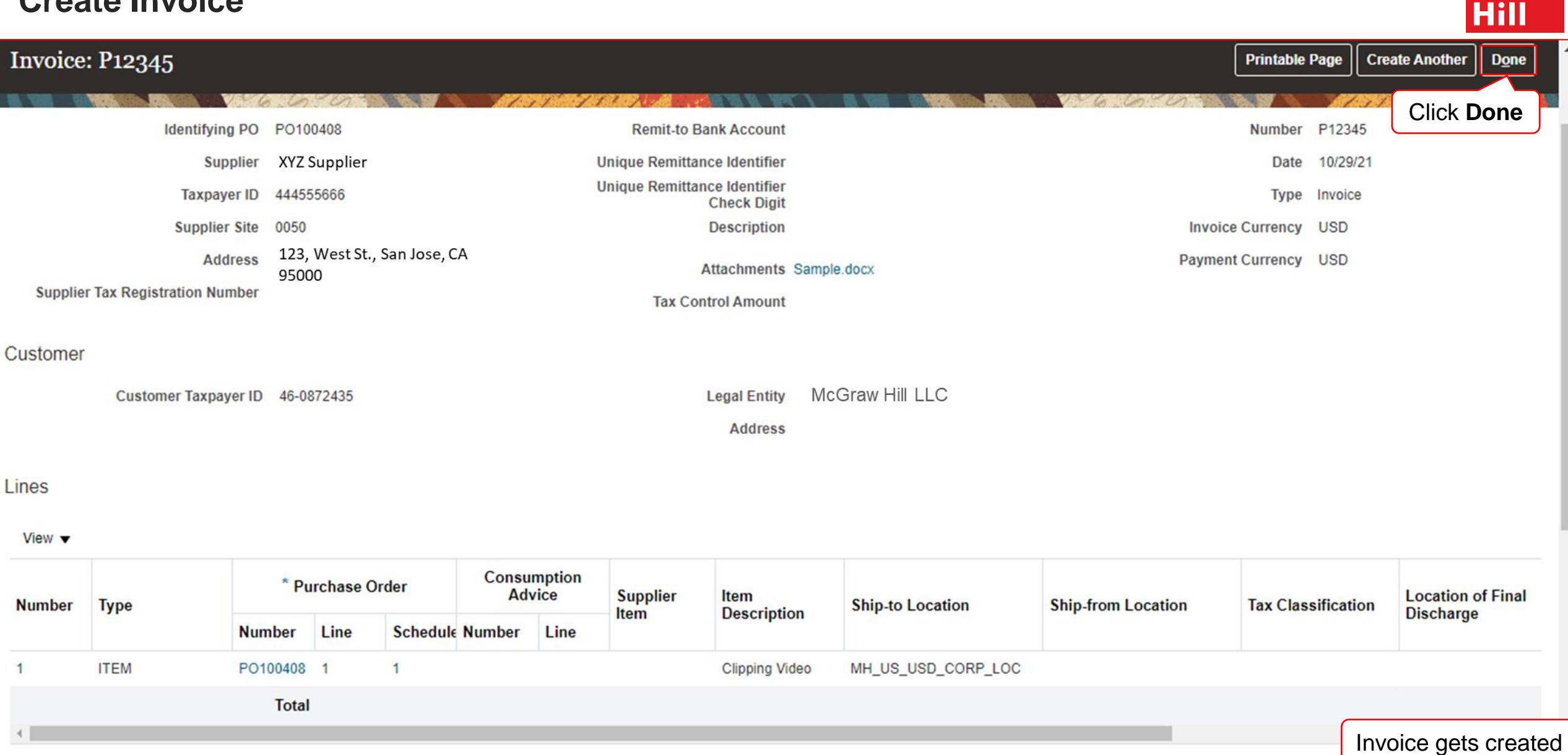

Mc

Graw

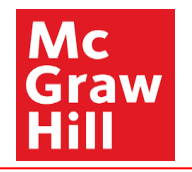

## End of Create Invoice